令和6年1月26日

### 見積の提出を求める公示

分任支出負担行為担当官 仙台空港事務所長 仲間 政勝

 次のとおり、オープンカウンター方式による見積合わせに付しますので、見積書の 提出を募集します。

 ※なお、仕様書等は見積書提出業者等が直接入手してください。 発注者側ではシステム等により仕様書等を入手した会社等を確認しております。別 業者等を経由し仕様書等を入手された場合であっても、発注者側では仕様書等を入手 したことは確認できず、その見積書は無効となりますのでご了承ください。

- 1.契約件名 花巻空港庁舎テレビ増幅器交換作業(花巻)
- 2. 契約期間 契約締結日の翌日 から 令和6年3月27日
- 3.履行場所 仕様書のとおり
- 4.調達内容 仕様書のとおり
- 5. 見積合わせに参加するために必要な資格
	- (1) 予算決算及び会計令(以下「予決令」という。)第70条の規定に該当しな い者であること。なお、未成年者、被保佐人又は被補助人であって、契約締結 のために必要な同意を得ている者は、同条中、特別の理由がある場合に該当す る。
	- (2) 予決令第71条の規定に該当しない者であること。
	- (3) 見積書の提出期限から見積もり合わせ実施日までの間に、東京航空局長から 航空局所掌の工事請負契約に係る指名停止等の措置要領(昭和59年6月28 日付け空経第386号)に基づく指名停止を受けていない者であること。 なお、令和04・05・06年度国土交通省競争参加資格(全省庁統一資格) を有していない者については、見積書の提出期限から見積合わせ実施日時まで の間に、東京航空局長が指名停止期間として措置を講じる原因となった不正又 は不誠実等の事案に関与した者でないこと(関与した入札案件の入札事業者が 指名停止期間中でないこと。)。
	- (4) 警察当局から、暴力団員が実質的に経営を支配する者又はこれに準ずる者と して、国土交通省公共事業等からの排除要請があり、当該状態が継続している 者でないこと。

#### 6.資格適合・無効

見積書(別記様式2)及び、誓約書(別記様式3)(電子調達システムで見積書 を提出する場合に限る。)の提出をもって5.(1)~(4)の資格に適合しているこ とを誓約したものとみなす。見積合わせ実施日時において、5.に掲げる資格に適 合していない者が提出した見積書は無効とする。なお、見積書の提出期限までに5 .に掲げる資格に適合していない者であっても見積書を提出することは出来るが、 見積合わせ実施日時までに適合していることを確認できない場合は、提出した見積 書は無効とする。

#### 7. 見積書の提出期限等

(1) 紙媒体(持参又は郵送)による場合

 提出場所 東京航空局 仙台空港事務所 会計課(宮城県名取市下増田字南原) 提出期限 17時 令和6年2月6日

紙媒体で見積書を提出する場合の様式は契約担当官等が指定した様式(別 記様式2)とするが、消費税及び地方消費税に係る課税事業者であるか免税 事業者であるかを問わず、本案件に係る全ての諸経費等を見積もった契約希 望金額を記載し、上記提出期限までに、提出しなければならない。

 なお、見積書の提出にあたっては、見積書を封筒に入れ、封印の上、必ず 件名及び提出者名を明記し、持参、郵送又は民間業者による信書の送達に関 する法律(平成14年法律第99号)第2条第6号に規定する一般信書便事 業者若しくは 同条第9号に規定する特定信書便事業者による同条第2項に規 定する信書便により提出することとし、電報、ファクシミリ及び電話その他 の方法は認めない。なお、見積書提出期限までに到達しなかった見積書は無 効とする。

(2) 電子調達システムによる場合

提出先 https://www.nyusatsu.geps.go.jp/OMP/Accepter/ 提出期限 17時 令和6年2月6日 電子調達システムで見積書を提出する場合は、消費税及び地方消費税に係 る課税事業者であるか免税事業者であるかを問わず、本案件に係る全ての諸 経費等を見積もった契約希望金額の110分の100に相当する金額を記載 し、上記提出期限までに提出しなければならない。また、その際合わせて誓 約書(別記様式3)を内訳添付機能を利用して提出しなければならない。

- 8. 見積合わせ実施場所、日時
	- 令和6年2月7日 10時 仙台空港事務所 1階会議室
- 9. 見積内訳書の要否 □ □ 要 否

### 10. 見積合わせの結果

契約の相手方に決定した者のみに通知する。

11. 契約書(又は請書)作成の要否

```
■ 要       □ 否
```
#### 12.その他

・見積書合わせ実施日に5.(1)~(4)に適合しない者の見積書は無効とする。

 ・本件参加にあたっては、「航空局オープンカウンター方式実施要領」及び別途配 布する仕様書等を必ず入手し、熟読すること。

 なお仕様書等は別添1の方法でダウンロードが可能であるが、やむを得ない事由 によりダウンロードができない場合は、13 (2)に問い合わせること。

## 13. 仕様書、見積書(別記様式2)、誓約書(別記様式3)の入手先及び契約 条件及び内容に関する問い合わせ先

 ・本案件にかかる仕様書等に対する質問がある場合においては、次に問い合わせる こと。

- (1) 受付期限 令和6年2月2日 17時 令和6年2月2日
- (2) 受付場所 東京航空局 仙台空港事務所 会計課 TEL:022-383-4626
- (3) 会計課アドレス「cab-sendai-kaikei@ki.mlit.go.jp」あてにメールにて問い 合わせること。なお、メール件名については、必ず「公示質問:(件名)」とす ることとし、任意の様式により作成した質問事項を添付した上で送信すること。 また、事前に発注者の承諾を得た場合に限りメール以外の方法で質問事項を提 出することもできるが、提出期限は13.(1)までに必着とする。 ※メールもしくはメール以外の方法で質問事項を提出する場合、必ず事前に 13. (2)担当部局あてに電話にて連絡すること。
- (4) 質問に対する回答が全ての者に周知する必要があると認められる場合、次によ りその内容を閲覧に供する。

【仕様書等に対する問答の閲覧場所】

令和6年2月6日 17時 閲覧期限 :

 東京航空局HP:契約情報>入札公告等>質疑回答書一覧 閲覧場所 :

https://www.cab.mlit.go.jp/tcab/contract/publicly/16.html

※電子調達システムにおける注意事項

- ① 電子調達システムにより提出する場合は、下記のアプリケーションソフトを使用 すること。
- 〈1〉使用アプリケーション

[1] 「一太郎」 [2] 「Microsoft Word」 [3] 「Microsoft Excel」 [4] その他 ・PDF ファイル

- ・画像ファイル(JPEG 形式及びGIF 形式)
- ・上記に加え特別に認めたファイル形式
- 〈2〉ファイルの圧縮方式

LZH 又はZIP 形式を指定する。但し、自己解凍方式は指定しない。

〈3〉データ容量の制限

電子調達システムにて提出する際のデータの容量は3MB を限度とし、容量を超える 場合には、提出場所へ持参、郵送(書留郵便に限る。提出期間内必着。)又は託送す る(書留郵便と同等のものに限る。提出期限内必着。)ことにより行うものとする。 ② 電子調達システム障害発生時及び電子調達システム操作等の問い合わせ先は、下 記のとおりとする。

【システム操作、接続確認等の問い合わせ先】

電子調達システムヘルプデスク TEL 0570−000−683(ナビダイヤル) 03-4332-7803(IP電話等)

電子調達システムホームページ https://www.geps.go.jp/

- 【ICカードの不具合等発生時の問い合わせ先】
- ICカード取得先のヘルプデスクへ問い合わせること。

但し、申請書及び資料の提出期限、入札等の締め切り時間が切迫している場合等、緊 急を要する場合は、13に示した機関へ連絡すること。

# 電子調達システム(GEPS)による入札説明書のダウンロード方法について

調達ポータル <https://www.p-portal.go.jp/pps-web-biz/>

へアクセスし、 以下の手順で資料をダウンロードできます。

※ インターネット環境があれば、電子調達システム未導入でも、資料のダウンロードは可能です。

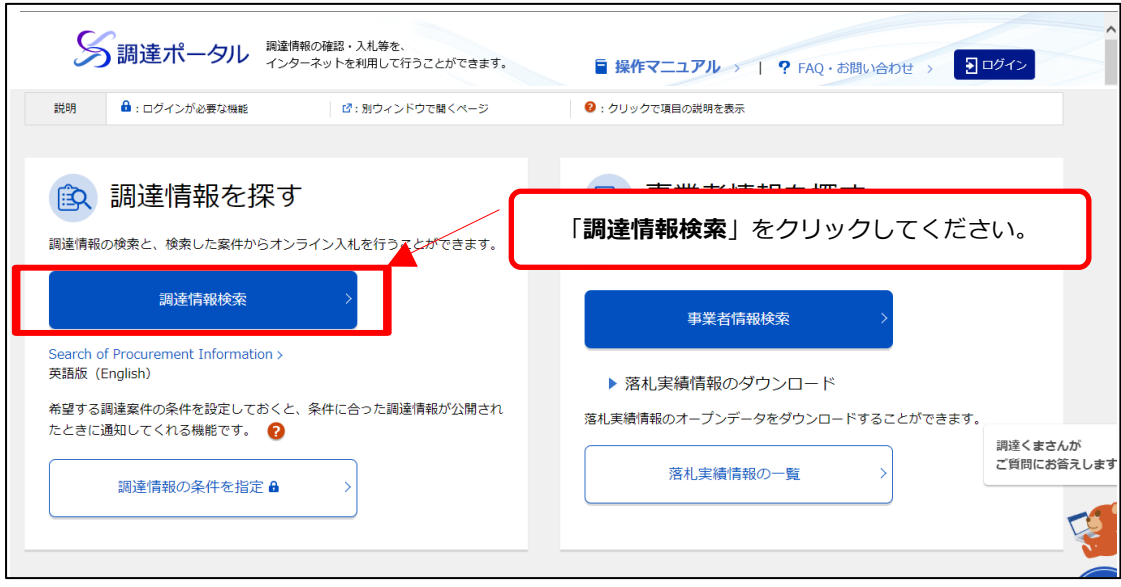

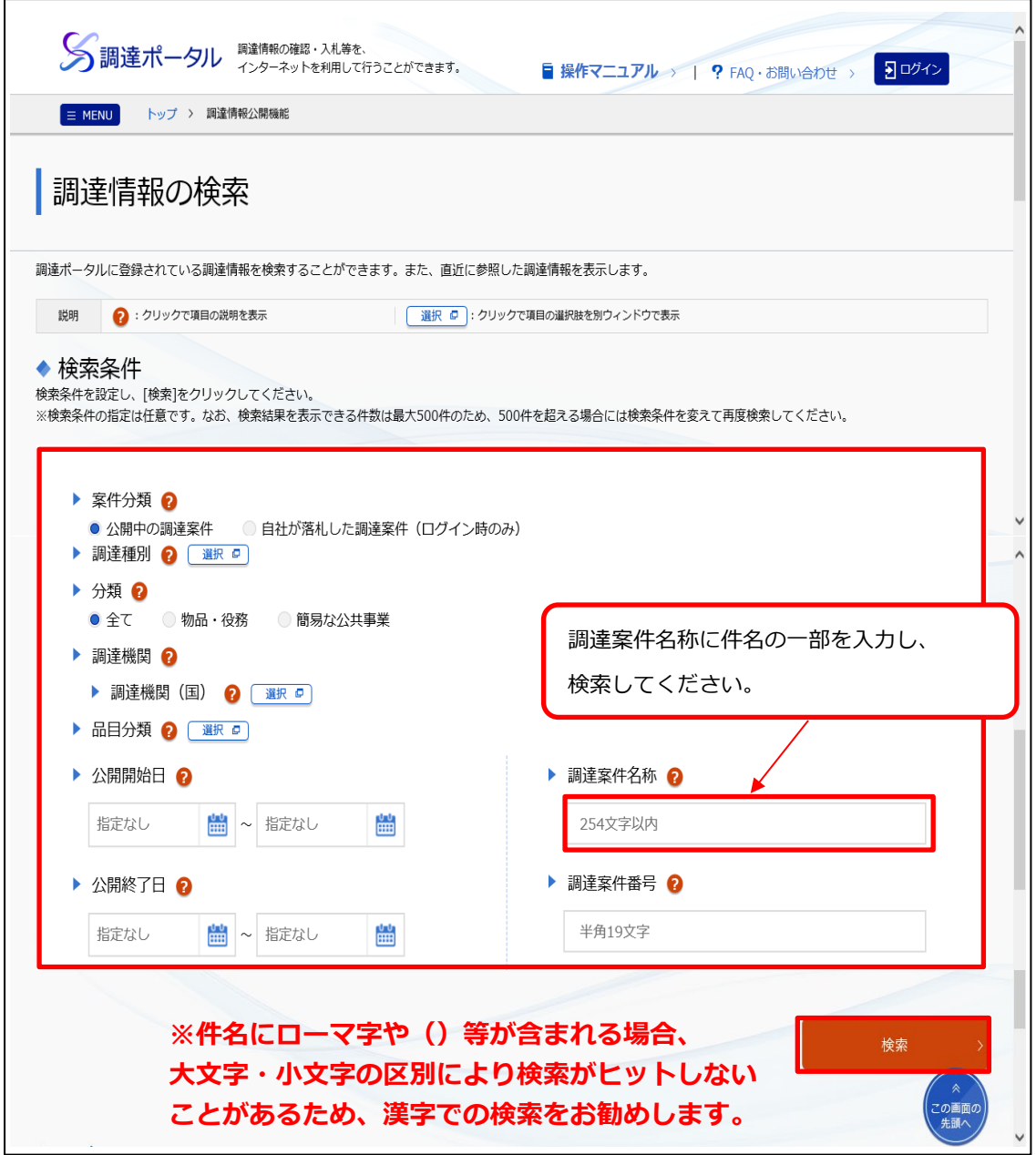

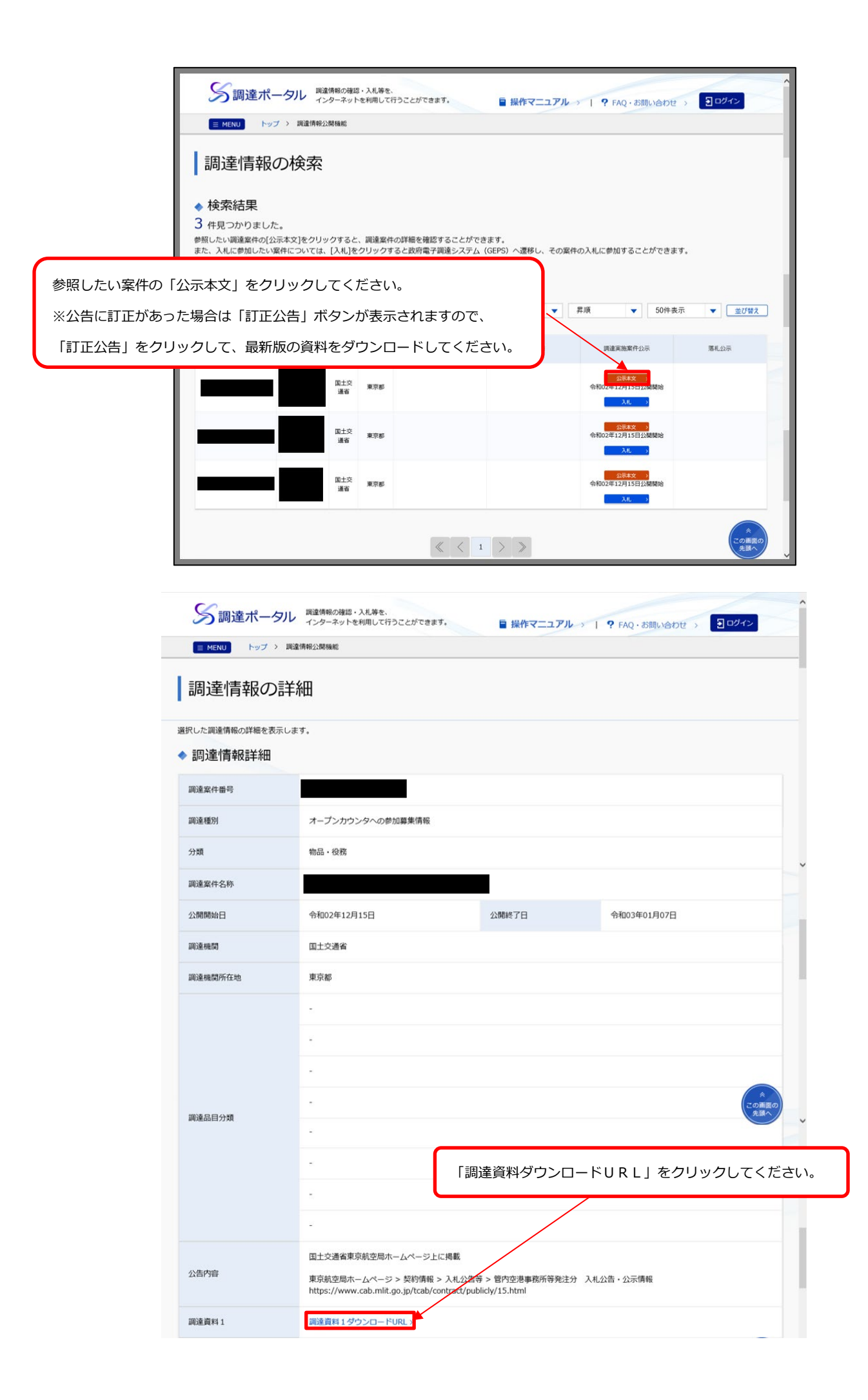

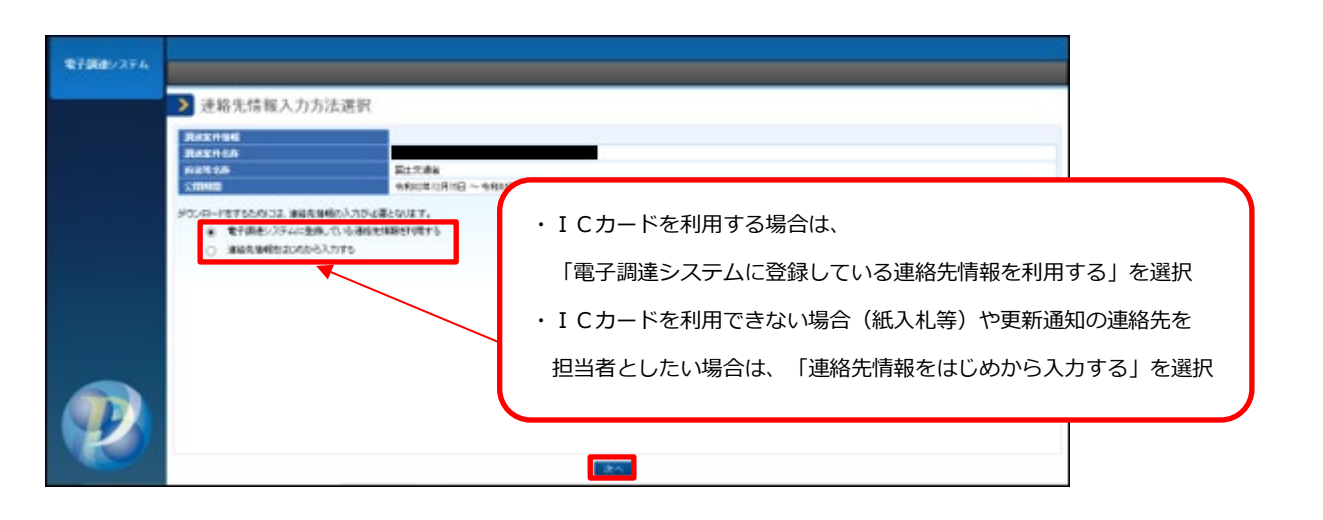

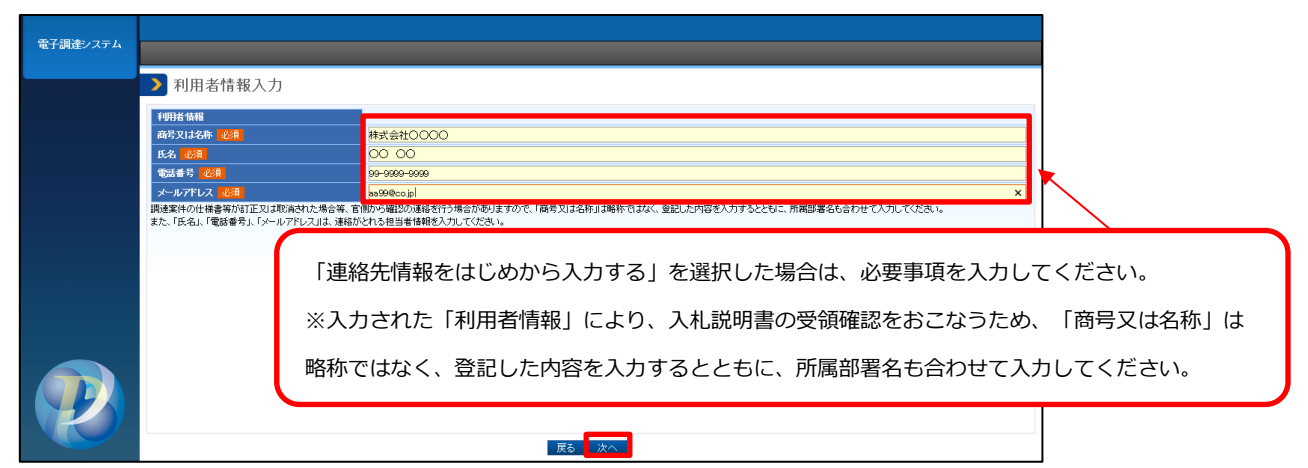

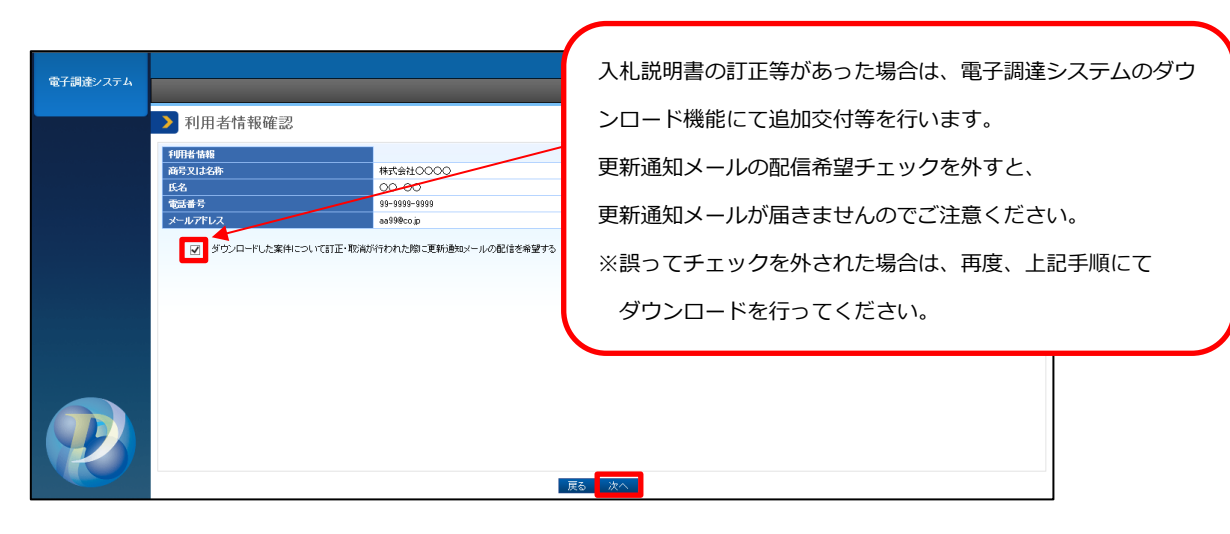

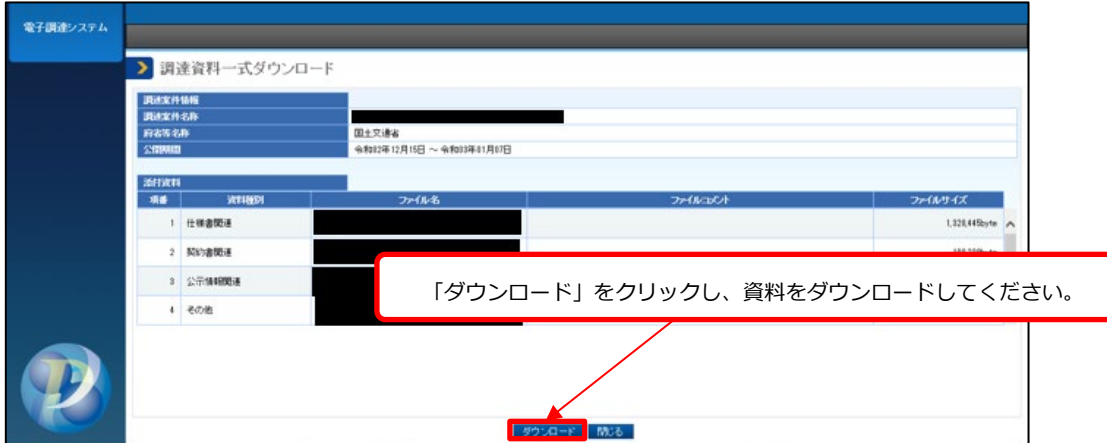